**Internationalizing and Localizing Applications in Oracle Solaris**

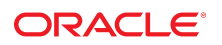

**Part No: E54758** March 2019

Internationalizing and Localizing Applications in Oracle Solaris

#### **Part No: E54758**

Copyright © 2014, 2019, Oracle and/or its affiliates. All rights reserved.

This software and related documentation are provided under a license agreement containing restrictions on use and disclosure and are protected by intellectual property laws. Except as expressly permitted in your license agreement or allowed by law, you may not use, copy, reproduce, translate, broadcast, modify, license, transmit, distribute, exhibit, perform,<br>publish, or display any part, in any form prohibited.

The information contained herein is subject to change without notice and is not warranted to be error-free. If you find any errors, please report them to us in writing.

If this is software or related documentation that is delivered to the U.S. Government or anyone licensing it on behalf of the U.S. Government, then the following notice is applicable:

U.S. GOVERNMENT END USERS: Oracle programs, including any operating system, integrated software, any programs installed on the hardware, and/or documentation, delivered to U.S. Government end users are "commercial computer software" pursuant to the applicable Federal Acquisition Regulation and agency-specific supplemental regulations. As such, use, duplication, disclosure, modification, and adaptation of the programs, including any operating system, integrated software, any programs installed on the<br>hardware, and/or documentation, shall be

This software or hardware is developed for general use in a variety of information management applications. It is not developed or intended for use in any inherently dangerous applications, including applications that may create a risk of personal injury. If you use this software or hardware in dangerous applications, then you shall be responsible to take all appropriate fail-safe, backup, redundancy, and other measures to ensure its safe use. Oracle Corporation and its affiliates disclaim any liability for any damages caused by use of this software or hardware in dangerous applications.

Oracle and Java are registered trademarks of Oracle and/or its affiliates. Other names may be trademarks of their respective owners.

Intel and Intel Xeon are trademarks or registered trademarks of Intel Corporation. All SPARC trademarks are used under license and are trademarks or registered trademarks of SPARC International, Inc. AMD, Opteron, the AMD logo, and the AMD Opteron logo are trademarks or registered trademarks of Advanced Micro Devices. UNIX is a registered trademark of The Open Group.

This software or hardware and documentation may provide access to or information about content, products, and services from third parties. Oracle Corporation and its affiliates are not responsible for and expressly disclaim all warranties of any kind with respect to third-party content, products, and services unless otherwise set forth in an applicable agreement between you and Oracle. Oracle Corporation and its affiliates will not be responsible for any loss, costs, or damages incurred due to your access to or use of third-party content, products, or services, except as set forth in an applicable agreement between you and Oracle.

#### **Access to Oracle Support**

Oracle customers that have purchased support have access to electronic support through My Oracle Support. For information, visit [http://www.oracle.com/pls/topic/lookup?](http://www.oracle.com/pls/topic/lookup?ctx=acc&id=info) [ctx=acc&id=info](http://www.oracle.com/pls/topic/lookup?ctx=acc&id=info) or visit <http://www.oracle.com/pls/topic/lookup?ctx=acc&id=trs> if you are hearing impaired.

#### **Référence: E54758**

Copyright © 2014, 2019, Oracle et/ou ses affiliés. Tous droits réservés.

Ce logiciel et la documentation qui l'accompagne sont protégés par les lois sur la propriété intellectuelle. Ils sont concédés sous licence et soumis à des restrictions d'utilisation et de divulgation. Sauf stipulation expresse de votre contrat de licence ou de la loi, vous ne pouvez pas copier, reproduire, traduire, diffuser, modifier, accorder de licence, transmettre, distribuer, exposer, exécuter, publier ou afficher le logiciel, même partiellement, sous quelque forme et par quelque procédé que ce soit. Par ailleurs, il est interdit de procéder à toute ingénierie inverse du logiciel, de le désassembler ou de le décompiler, excepté à des fins d'interopérabilité avec des logiciels tiers ou tel que prescrit par la loi.

Les informations fournies dans ce document sont susceptibles de modification sans préavis. Par ailleurs, Oracle Corporation ne garantit pas qu'elles soient exemptes d'erreurs et vous invite, le cas échéant, à lui en faire part par écrit.

Si ce logiciel, ou la documentation qui l'accompagne, est livré sous licence au Gouvernement des Etats-Unis, ou à quiconque qui aurait souscrit la licence de ce logiciel pour le compte du Gouvernement des Etats-Unis, la notice suivante s'applique :

U.S. GOVERNMENT END USERS: Oracle programs, including any operating system, integrated software, any programs installed on the hardware, and/or documentation, delivered to U.S. Government end users are "commercial computer software" pursuant to the applicable Federal Acquisition Regulation and agency-specific supplemental<br>regulations. As such, use, duplication, disclosure, modif hardware, and/or documentation, shall be subject to license terms and license restrictions applicable to the programs. No other rights are granted to the U.S. Government.

Ce logiciel ou matériel a été développé pour un usage général dans le cadre d'applications de gestion des informations. Ce logiciel ou matériel n'est pas conçu ni n'est destiné à être utilisé dans des applications à risque, notamment dans des applications pouvant causer un risque de dommages corporels. Si vous utilisez ce logiciel ou ce matériel dans le cadre d'applications dangereuses, il est de votre responsabilité de prendre toutes les mesures de secours, de sauvegarde, de redondance et autres mesures nécessaires à son utilisation dans des conditions optimales de sécurité. Oracle Corporation et ses affiliés déclinent toute responsabilité quant aux dommages causés par l'utilisation de ce logiciel ou matériel pour des applications dangereuses.

Oracle et Java sont des marques déposées d'Oracle Corporation et/ou de ses affiliés. Tout autre nom mentionné peut correspondre à des marques appartenant à d'autres propriétaires qu'Oracle.

Intel et Intel Xeon sont des marques ou des marques déposées d'Intel Corporation. Toutes les marques SPARC sont utilisées sous licence et sont des marques ou des marques déposées de SPARC International, Inc. AMD, Opteron, le logo AMD et le logo AMD Opteron sont des marques ou des marques déposées d'Advanced Micro Devices. UNIX est une marque déposée de The Open Group.

Ce logiciel ou matériel et la documentation qui l'accompagne peuvent fournir des informations ou des liens donnant accès à des contenus, des produits et des services émanant de tiers. Oracle Corporation et ses affiliés déclinent toute responsabilité ou garantie expresse quant aux contenus, produits ou services émanant de tiers, sauf mention contraire stipulée dans un contrat entre vous et Oracle. En aucun cas, Oracle Corporation et ses affiliés ne sauraient être tenus pour responsables des pertes subies, des coûts occasionnés ou des dommages causés par l'accès à des contenus, produits ou services tiers, ou à leur utilisation, sauf mention contraire stipulée dans un contrat entre vous et Oracle.

#### **Accès aux services de support Oracle**

Les clients Oracle qui ont souscrit un contrat de support ont accès au support électronique via My Oracle Support. Pour plus d'informations, visitez le site [http://www.oracle.com/](http://www.oracle.com/pls/topic/lookup?ctx=acc&id=info) [pls/topic/lookup?ctx=acc&id=info](http://www.oracle.com/pls/topic/lookup?ctx=acc&id=info) ou le site <http://www.oracle.com/pls/topic/lookup?ctx=acc&id=trs> si vous êtes malentendant.

# Contents

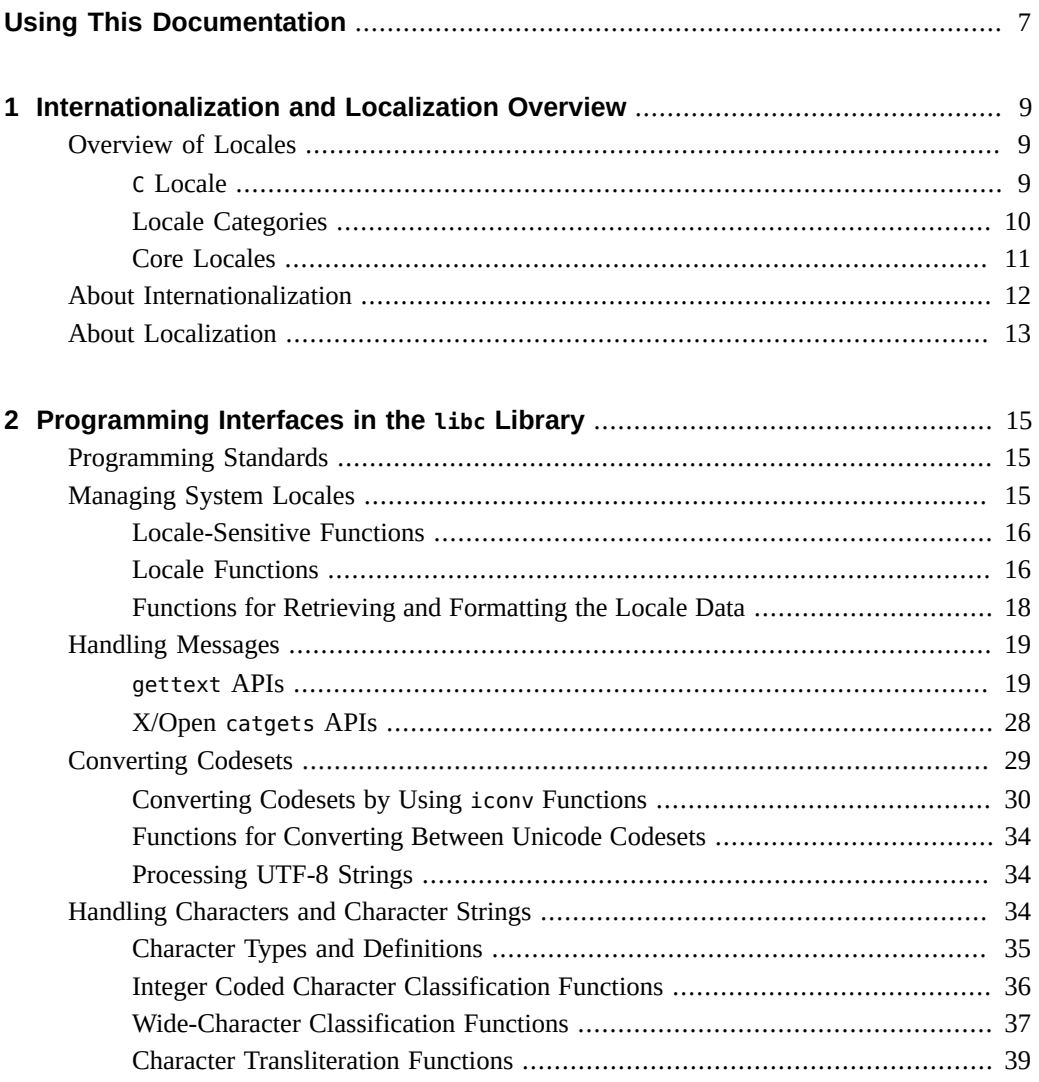

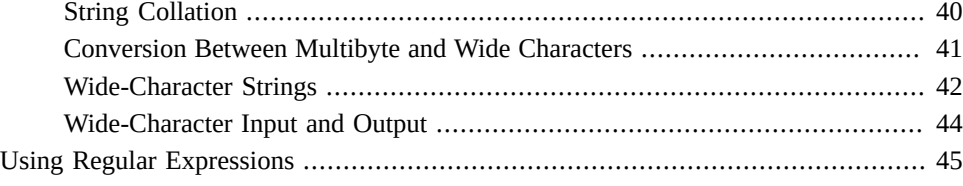

# <span id="page-6-0"></span>Using This Documentation

- **Overview** Describes the processes for internationalization and localization of applications in the Oracle Solaris 11.3 operating system.
- **Audience** This guide is intended for programmers who want to create internationalized or localized applications for use with Oracle Solaris 11, with an emphasis on C programming language interfaces.
- **Required knowledge** This guide assumes basic competence in programming and familiarity with the C programming language and the UNIX operating system. This guide also assumes basic knowledge of the internationalization and localization concepts. This guide assumes that you have the following documentation available for reference:
	- *Oracle Solaris 11.3 Programming Interfaces Guide* Describes the Oracle Solaris 11 network and system interfaces used by application developers.
	- *International Language Environments Guide for Oracle Solaris 11.3* − Provides an overview of Oracle Solaris 11 internationalization and localization features and tools for users and system administrators.
	- *[Oracle Developer Studio 12.6: C User's Guide](https://docs.oracle.com/cd/E77782_01/html/E77788/)* and *[Oracle Developer Studio 12.6: C++](https://docs.oracle.com/cd/E77782_01/html/E77789/index.html) [User's Guide](https://docs.oracle.com/cd/E77782_01/html/E77789/index.html)*– Provides compiler documentation.
	- *[The Single UNIX Specification, Version 3](http://www.unix.org/version3/)* This document, also referred to as SUSv3, is the IEEE Standard (IEEE Std 1003.1-2001) and The Open Group Technical Standard that the Oracle Solaris OS implements.
	- *[The Single UNIX Specification, Version 4](http://www.unix.org/version4/) This document, also referred to as SUSv4, is* the latest version of the standard and the IEEE Std 1003.1-2008.
	- *The Unicode Standard, Version 6.0.0* (Mountain View, CA: The Unicode Consortium, 2011. ISBN 978-1-936213-01-6)

*<http://www.unicode.org/versions/Unicode6.0.0/>* – The Unicode Standard that the Oracle Solaris OS implements.

- *[CLDR Unicode Common Locale Data Repository](http://cldr.unicode.org/)* A Unicode project providing a standard repository of locale data.
- *[The Report of the IAB Character Set Workshop held 29 February 1 March, 1996](https://www.rfc-editor.org/info/rfc2130)* Provides a good description of the issues with character sets.

■ *CJKV Information Processing, 2nd Edition, by Ken Lunde, O'Reilly Media,* 2008 – Provides information about Chinese, Japanese, Korean, and Vietnamese internationalization.

This guide includes many references to Oracle Solaris manual pages. The manual pages are online under [Oracle Solaris 11.3 Information Library.](https://docs.oracle.com/cd/E53394_01/)

If you have installed the man page package on a running Oracle Solaris installation, you can use the man command. For example, the manual page for the iconv function from the Standard C Library Functions is referred to as [iconv](http://www.oracle.com/pls/topic/lookup?ctx=E86824-01&id=REFMAN3Aiconv-3c)(3C), and can be viewed by the following command:

\$ **man -s 3C iconv**

# **Product Documentation Library**

Documentation and resources for this product and related products are available at [http://www.](http://www.oracle.com/pls/topic/lookup?ctx=E53394-01) [oracle.com/pls/topic/lookup?ctx=E53394-01](http://www.oracle.com/pls/topic/lookup?ctx=E53394-01).

# **Feedback**

Provide feedback about this documentation at <http://www.oracle.com/goto/docfeedback>.

# <span id="page-8-0"></span>Internationalization and Localization Overview

Internationalization and localization are different procedures. *Internationalization* is the process of making software portable between languages or regions, while *localization* is the process of adapting software for specific languages or regions. Internationalized software is developed using interfaces that modify program behavior at runtime in accordance with specific cultural requirements. Localization involves establishing online information to support a language or region also called a locale.

Internationalized software works with different native languages and customs and can be ported from one locale to another without rewriting the software. The Oracle Solaris system is internationalized, providing the infrastructure and interfaces you need to create internationalized software.

# <span id="page-8-1"></span>**Overview of Locales**

A *locale* is a collection of language and cultural convention data for a specific region. In the context of a UNIX operating system such as Oracle Solaris, the term locale has a specific meaning defined by a set of standards. See the *[International Language Environments Guide for](http://www.oracle.com/pls/topic/lookup?ctx=E53394-01&id=ILEGD) [Oracle Solaris 11.3](http://www.oracle.com/pls/topic/lookup?ctx=E53394-01&id=ILEGD)* for detailed explanation.

### <span id="page-8-2"></span>**C Locale**

The C locale, also known as the POSIX locale, is the POSIX system default locale for all POSIXcompliant systems. The Oracle Solaris operating system is a POSIX system. The Single UNIX Specification, Version 3, defines the C locale. Register at [http://www.unix.org/version3/](http://www.unix.org/version3/online.html) [online.html](http://www.unix.org/version3/online.html) to read and download the specification.

To run the internationalized programs in the C locale use any of the following ways:

■ Unset all locale environment variables. Runs the application in the C locale.

\$ **unset LC\_ALL LANG LC\_CTYPE LC\_COLLATE LC\_NUMERIC LC\_TIME LC\_MONETARY LC\_MESSAGES**

- Explicitly set the locale to C or POSIX.
	- \$ **LC\_ALL=C** \$ export **LANG=C**

Some applications check the LANG environment variables without actually calling setlocale(3C) to reference the current locale. In this case, shell is explicitly set to the C locale by specifying the LC\_ALL and LANG locale environment variables. For the precedence relationship among locale environment variables, see the [setlocale](http://www.oracle.com/pls/topic/lookup?ctx=E86824-01&id=REFMAN3Asetlocale-3c) $(3C)$  man page.

To check the current locale settings in a terminal environment, run the locale(1) command.

```
$ locale
LANG=C
LC_CTYPE="C"
LC_NUMERIC="C"
LC_TIME="C"
LC_COLLATE="C"
LC_MONETARY="C"
LC_MESSAGES="C"
LC_ALL=
```
# <span id="page-9-0"></span>**Locale Categories**

The types of locale categories are as follows:

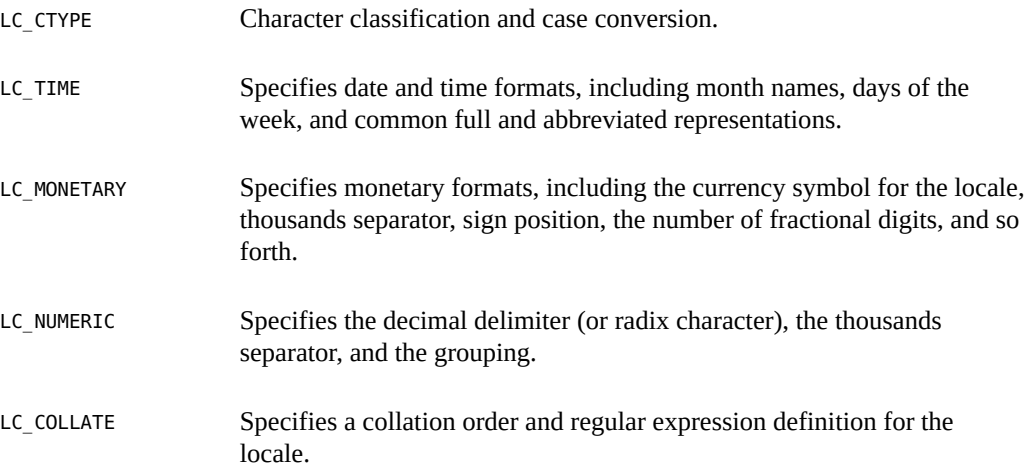

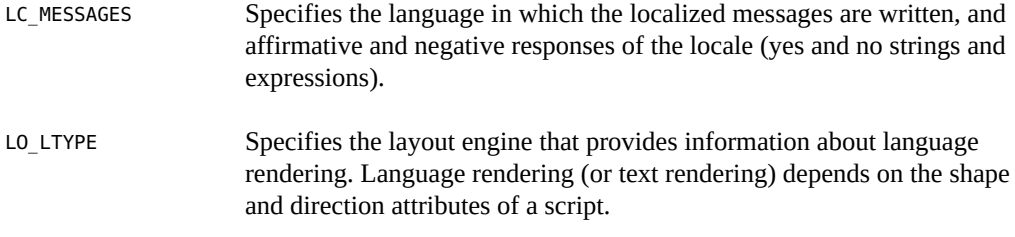

# <span id="page-10-0"></span>**Core Locales**

The Oracle Solaris core locales are as follows:

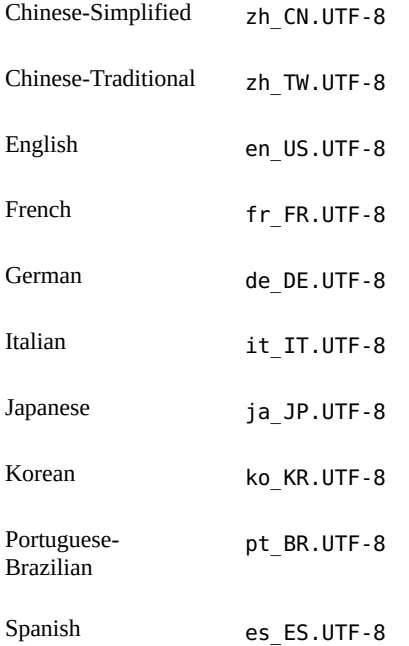

Core locales have better coverage at the level of localized messages than the locales available for additional installation. Oracle Solaris OS components such as Installer or Package Manager are localized only in core locales while localized messages for third-party software such as GNOME or Firefox are often available in more locales.

All locales in the Oracle Solaris environment are capable of displaying localized messages, provided that the localized messages for the relevant language and application are present. Additional locales including their localized messages can be added to the system from the installation repository by modifying the pkg facet properties.

# <span id="page-11-0"></span>**About Internationalization**

The word *internationalization* is often abbreviated as *i18n*, because there are 18 letters between the letter *i* and *n*. Although there are different definitions of what internationalization means, in this book, internationalization means making programs generic and flexible so that requirements for markets around the world are accommodated.

Part of internationalization is making the product localizable, so that the user interface (UI) of an application can be translated with minimal changes in the source code of the application.

For example, consider a message text in a C program that is coded as follows:

```
 /* This is not internationalized code */
 printf("This message needs internationalization.");
```
This message when externalized into a message catalog using the gettext command is written as follows:

```
 /* This is internationalized code */
 printf("%s", gettext("This message is now internationalized."));
```
Another important part of internationalization is to allow processing of data belonging to different locales without changing the source code.

For example, consider that you have to sort an array of strings. Without internationalization, the source code would be as follows:

```
 /* This is not internationalized code, since strcmp() compares byte
    values, producing an invalid sort order */ 
if (strcmp((const char *)string[q], (const char *)string[p]) > \theta) {
    temp = string[q];string[q] = string[p]; string[p] = temp;
 }
```
This method of sorting works if the characters to be processed are only from the English locale. However, for the code to handle characters from different locales, you must use locale-sensitive functions. Using a locale-sensitive function, the sorting method is written as follows:

```
 /* This is internationalized code, since strcoll() uses locale
   information to determine sort order */ 
if (strcoll((const char *)string[q], (const char *)string[p]) > 0) {
    temp = string[q];string[q] = string[p];string[p] = temp;
```
}

# <span id="page-12-0"></span>**About Localization**

The word *localization* is often abbreviated as *l10n*, because there are 10 letters between the *l* and the *n*. Localization is the process of customizing an application for a particular locale. For example, customization involves the following activities:

- Translating the user interface and related documentation into a different language.
- Altering some format fields in resource files according to the locale conventions, for example, changing the date format from mm/dd/yy to yy/mm/dd.
- Adding code modules that implement locale-specific functionality, for example, an input method editor for Japanese or a module that calculates Hebrew calendar dates.

14 Internationalizing and Localizing Applications in Oracle Solaris • March 2019

<span id="page-14-0"></span>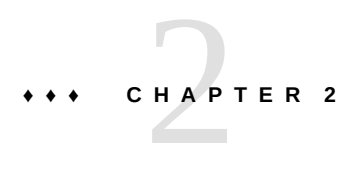

# Programming Interfaces in the libc Library

This chapter describes selected application programming interfaces (APIs) related to internationalization and localization, which are available in the Oracle Solaris C library (Solaris libc). It also provides code samples which describe the APIs.

### <span id="page-14-1"></span>**Programming Standards**

The Oracle Solaris OS supports numerous standards and specifications. The Oracle Solaris 11 release is certified and registered with the UNIX 03 brand conforming to the *Single UNIX Specification, Version 03 (SUSv3)* standard. This standard is managed by The Open Group industry consortium.

Software developers writing applications in the Oracle Solaris environment should be aware of these standards. Developers can declare that an application complies with a specific standard by using specific compiler options. The standards that are supported by Oracle Solaris and their related compiler options are outlined in the [standards\(5\)](http://docs.oracle.com/cd/E26502_01/html/E29043/standards-5.html#scrolltoc) manual page.

### <span id="page-14-2"></span>**Managing System Locales**

The locale setting of an application determines how the application behaves in different locales. The locale setting is the single most important setting when dealing with internationalized applications. From a user's perspective, the locale affects many aspects of application's behavior, and from the programmer's perspective, it affects the behavior of many interfaces that the system provides. Properly written internationalized applications need to correctly set the locale.

For more information about locales and how they affect a program's behavior, see *[International](http://www.oracle.com/pls/topic/lookup?ctx=E53394-01&id=ILEGD) [Language Environments Guide for Oracle Solaris 11.3](http://www.oracle.com/pls/topic/lookup?ctx=E53394-01&id=ILEGD)*.

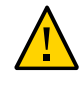

**Caution -** All the internationalized interfaces are *MT-Safe with exceptions* as mentioned in the [setlocale](http://www.oracle.com/pls/topic/lookup?ctx=E86824-01&id=REFMAN3Asetlocale-3c)(3C) man page. For more information about interface classification, see ["MT](http://www.oracle.com/pls/topic/lookup?ctx=E36784-01&id=MTPcompat-59005) Interface Safety Levels" in *[Multithreaded Programming Guide](http://www.oracle.com/pls/topic/lookup?ctx=E36784-01&id=MTPcompat-59005)*.

# <span id="page-15-0"></span>**Locale-Sensitive Functions**

The functions described in this book are locale sensitive. The output of the functions depends on the locale of the process.

In a C program, the locale is set by using the setlocale() function. The setlocale() function must be called early in a program so that other functions can use the locale information.

**Note -** If you do not set any locale in your program, by default the program runs in the C locale. For more information about the C locale, see "C [Locale" on page 9](#page-8-2).

# <span id="page-15-1"></span>**Locale Functions**

The functions related to system locales are as follows:

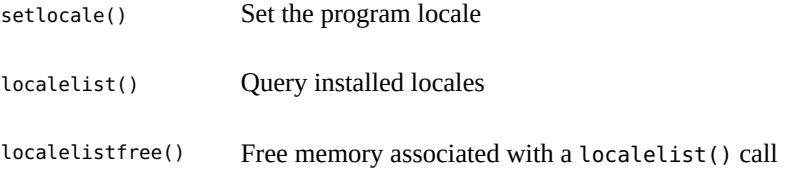

The localelist() function is used to query the locales which are installed on a system. For information about how to install additional locales on an Oracle Solaris system, see *[International Language Environments Guide for Oracle Solaris 11.3](http://www.oracle.com/pls/topic/lookup?ctx=E53394-01&id=ILEGD)*.

For more information, see the [setlocale](http://www.oracle.com/pls/topic/lookup?ctx=E86824-01&id=REFMAN3Asetlocale-3c)(3C), [localelist](http://www.oracle.com/pls/topic/lookup?ctx=E86824-01&id=REFMAN3Alocalelist-3c)(3C), [localelistfree](http://www.oracle.com/pls/topic/lookup?ctx=E86824-01&id=REFMAN3Alocalelistfree-3c)(3C), [environ](http://www.oracle.com/pls/topic/lookup?ctx=E86824-01&id=REFMAN5environ-5)(5), locale alias(5), [langinfo.h](http://www.oracle.com/pls/topic/lookup?ctx=E86824-01&id=REFMAN3Flanginfo.h-3head)(3HEAD), and nl types.h(3HEAD) man pages.

**EXAMPLE 1** Setting the Locale of a Program

The following code fragment shows how to set the locale to en\_US.UTF-8.

#include <locale.h>

```
(void) setlocale(LC_ALL, "en_US.UTF-8");
```
:

**Note -** If you want to use the locale information from the user environment, pass an empty string ("") as an argument to the setlocale() function. For information, see the [setlocale](http://www.oracle.com/pls/topic/lookup?ctx=E86824-01&id=REFMAN3Asetlocale-3c)(3C) and environ(5) man pages.

**EXAMPLE 2** Querying the Locale of a Program

The following code fragment shows how to query the current locale.

```
#include <locale.h>
       :
char *locale;
       :
locale = setlocale(LC_ALL, NULL);
```
In this example, the locale variable is set to the current locale of the program.

**EXAMPLE 3** Using the Locale Settings From the User Environment

The following code fragment shows how to set the env\_locale variable to use the locale settings from the user environment.

```
#include <locale.h>
       :
char *env_locale;
env_locale = setlocale(LC_ALL, "");
```
For example, if the locale in the user environment is es\_ES.UTF-8, the env\_locale variable is set to es\_ES.UTF-8.

**Note -** When the environment has different values set for different locale categories (also called the *composite locale setting*), the call to the setlocale function with the LC\_ALL category, returns a string that contains values for all the categories separated by the slash character "/". For example:

"/es\_ES.UTF-8/es\_ES.UTF-8/es\_ES.UTF-8/es\_ES.UTF-8/es\_ES.UTF-8/de\_DE.UTF-8"

This string includes the categories LC\_CTYPE, LC\_NUMERIC, LC\_TIME, LC\_COLLATE, LC\_MONETARY, and LC\_MESSAGES, where LC\_MESSAGES was set in the environment to de\_DE.UTF-8.

# <span id="page-17-0"></span>**Functions for Retrieving and Formatting the Locale Data**

The functions to retrieve and format the locale data are as follows:

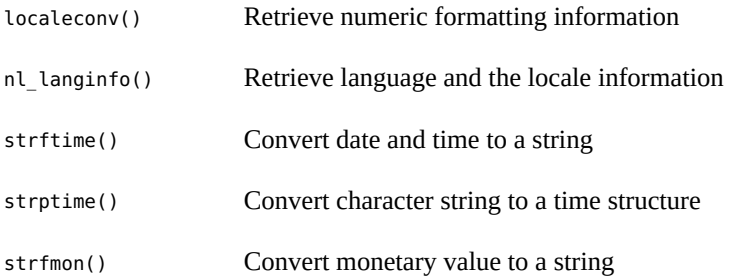

These functions are used to query locale-specific data, such as the time format or currency symbol. The functions can also be used to format time, numeric, or monetary information according to regional conventions. For more information, see the langinfo.h(3HEAD) and mktime(3C) man pages.

**EXAMPLE 4** Obtaining the Codeset Name of a Locale

The following code fragment shows how to obtain the codeset of the current program's locale.

```
#include <langinfo.h>
:
char *cs;
cs = nl_langinfo(CODESET);
```
In this example, for the C locale, the cs variable points to the string "*646*", which is the canonical name for the US-ASCII codeset. For more information about codesets, see ["Converting Codesets" on page 29.](#page-28-0)

**EXAMPLE 5** Querying the Affirmative Response String of a Locale

The following code fragment shows how to set the yesstr variable to the *yes/no* string, which is used for the affirmative response of the current locale.

```
#include <langinfo.h>
:
char *yesstr;
yesstr = nl langinfo(YESSTR);
```
For example, in the es ES.UTF-8 locale, yesstr will point to the string sí.

**EXAMPLE 6** Printing the Local Time

The following code fragment shows how to display the current date and time formatted according to the regional conventions of the locale that is set for the environment.

```
#include <stdio.h>
#include <locale.h>
#include <time.h>
    :
char *locale, ftime[BUFSIZ];
time_t t;
locale = setlocale(LC_ALL, "");
if (locale == NULL) {
/* handle error */
}
if (0 != strftime(ftime, BUFSIZ, (char *)NULL, localtime(\&t))) {
(void) printf("%s - %s\n", locale, ftime);
}
```
### <span id="page-18-0"></span>**Handling Messages**

Any user-based application will display text information to the user, for example, menu choices, warning messages, window titles and so on. When an application is localized, the text displayed to the user must also be in the localized language.

The two sets of APIs for handling messages are described in the following sections:

- " [gettext](#page-18-1) APIs[" on page 19](#page-18-1)
- ["X/Open](#page-27-0) catgets APIs[" on page 28](#page-27-0)

### <span id="page-18-1"></span>**gettext APIs**

Text messages to be localized must be separated from the source code of the application and stored in a separate file. These files are referred to as *message bundles*, *message catalogs*, or *portable message files*. Every programming language provides a set of tools to work with these files. For example, in programming languages, such as the C, Python, and Perl programming languages provide gettext functions for translating messages.

You create portable message files with the gettext utility. These files are in plain text, and have .po as the file extension. You send the portable message file to translators for translation, and

the translators update the file with the translated text. Post translation, the .po file contains the message ID with the corresponding translated text. For example:

```
$ cat cs.po
.
.
#: code.c:37
#,c-format
msgid "My hovercraft is full of eels.\n"
msgstr "Moje vznášedlo je plné úhořů.\n"
```
However, you can improve the performace of the system by converting a portable object file to a message object file. A message object file has .mo as the file extension. To convert a portable object file to a message object file, use the msgfmt utility.

**Note -** If the messages are wrapped in the gettext functions, translation is done depending on the current locale. This way the original text messages are used as keys to the message catalog.

#### **How to Generate Localized Message Objects for a Shell Script V**

- **1. Prepend /usr/gnu/bin to your PATH environment variable in order to use the GNU versions of the gettext tools.**
- **2. Extract messages from the shell script into a message file template using the xgettext command.**
- **3. Create a portable message (.po) file specific to the translation language by using the msginit command.**
- **4. Translate the created messages in the .po file.**
- **5. Create the LC\_MESSAGES directory in the directory specified by the TEXTDOMAINDIR environment variable.**
- **6. Either create symbolic links or set the LANGUAGE variable.**
- **7. Create the message object (.mo) file.**
- **Example 7** Generating Localized Message Objects for a Shell Script

This example shows how to generate localized message objects for a shell script. It assumes that you have the following shell script that has calls to the gettext function.

#!/usr/bin/bash

```
# set TEXTDOMAIN and TEXTDOMAINDIR as per the gettext(1) manual page
TEXTDOMAIN=test_gettext_sh
export TEXTDOMAIN
TEXTDOMAINDIR=/home/xxxxx/lib/locale
export TEXTDOMAINDIR
PATH=/usr/gnu/bin:/usr/bin
export PATH
# source gettext.sh for using eval_gettext and eval_ngettext
. gettext.sh
f="filename.dat"
# Use eval gettext or eval ngettext if it refers to shell variables
# TRANSLATORS: $f is replaced with a file name
eval_gettext "\$f not found"; echo
gettext "file not found"; echo
echo "`eval_gettext "\\\$f not found"`"
echo "`gettext "file not found"`"
```
For this shell script, you can create localized message objects by using the following steps:

1. Prepend usr/gnu/bin to your PATH environment variable in order to use the GNU versions of gettext tools.

\$ **PATH=/usr/gnu/bin:\$PATH**

#

2. Extract messages from the shell script into a message file template using the xgettext command.

```
$ xgettext -c"TRANSLATORS:" -L"Shell" test_gettext.sh
```
A file called messages.po is created, which contains the header information and the message strings from the shell script. It also includes the explanatory comments for the translators. The following example shows an excerpt of the messages.po file:

```
#. TRANSLATORS: $f is replaced with a file name
#: test_gettext.sh:18 test_gettext.sh:21
#, sh-format
msgid "$f not found"
msgstr ""
#: test_gettext.sh:19 test_gettext.sh:22
msgid "file not found"
msgstr ""
```
3. Create a portable message (.po) file which is specific to the translation language by using the msginit command. For example, use the following command to create a .po file for the Japanese ja JP.UTF-8 locale:

```
$ msginit --no-translator --locale=ja_JP.UTF-8 --input=messages.po
```
A file called ja.po is created.

- 4. Translate the messages in the ja.po file.
- 5. Create the LC\_MESSAGES directory in the directory specified by the TEXTDOMAINDIR environment variable.

\$ **mkdir -p lib/locale/ja/LC\_MESSAGES**

- 6. Either create symbolic links or set the LANGUAGE variable.
	- Create symbolic links

```
$ ln -s ja lib/locale/ja_JP.UTF-8
```
■ Set the LANGUAGE variable.

\$ **LANGUAGE=ja\_JP.UTF-8:ja** \$ **export LANGUAGE**

7. Create the message object (.mo) file.

```
$ msgfmt -o lib/locale/ja/LC_MESSAGES/test_gettext_sh.mo ja.po
```
**How to Generate Localized Text Messages for a C Program**

- **1. Prepend /usr/gnu/bin to your PATH environment variable.**
- **2. Extract messages from the source code into the message file template using the xgettext command.**
- **3. Create another .po file for the LC\_TIME locale category.**
- **4. Create portable message (.po) files specific to the translation language by using the msginit command.**
- **5. Translate the created .po files.**
- **6. Create the LC\_MESSAGES and LC\_TIME directories in the directory specified by the LOCALEDIR variable.**
- **7. Either create symbolic links or set the LANGUAGE variable.**

#### **8. Create the message object (.mo) files.**

**Example 8** Generating Localized Text Messages for a C Program

This example shows how to generate localized message objects for a C program. It assumes that you have the following C program that has calls to the gettext function.

```
#include <stdio.h>
#include <sys/types.h>
#include <libintl.h>
#include <locale.h>
#include <time.h>
/*
  * _() is used for the strings to extract messages.
  * N_() is used for the string array message to extract messages.
  * T_() is used for the strings to extract messages with working on LC_TIME
  */
#define _(String) gettext (String)
#define gettext_noop(String) String
#define N_(String) gettext_noop (String)
#define T_(String) gettext_noop (String)
#define LOCALEDIR "/home/xxxxx/lib/locale"
#define PACKAGE "test_gettext"
static const char *msg[] = {
   N_("The first message"),
   N_("The second message"),
};
int main(int ac, char **av)
{
    char *file = "test.dat";
   int line = 40;
    int column = 10;
    time_t tloc;
  char time buf[BUFSIZ];
    setlocale(LC_ALL, "");
   bindtextdomain(PACKAGE, LOCALEDIR);
   textdomain(PACKAGE);
    /*
    * By default, the characters are converted to current locale's encoding.
     * If this is not desired, call bind_textdomain_codeset(). For example,
```

```
 * if you want "UTF-8" encoding, specify "UTF-8" in the second argument.
\overline{\phantom{a}}bind_textdomain_codeset("test_gettext", "UTF-8");
     */
   printf( ("This is a test\n"));
    printf("%s\n", _(msg[0]));
   print(f("%s\n", _(msg[1]));
    /* TRANSLATORS:
       First %d is replaced by a line number.
       Second %d is replaced by a column number.
       %s is replaced by a file name. */
   printf( ("ERROR: invalid input at line %1$d, %2$d in %3$s\n"),
       line, column, file);
    /*
     * strftime() works with LC_TIME not LC_MESSAGES so to get properly
     * formatted time messages we have to call dcgettext() with LC_TIME category.
     */
    (void) time(&tloc);
    (void) strftime(time_buf, sizeof (time_buf),
        /* TRANSLATORS:
        This is time format used with strftime().
         Please modify time format to fit your locale by using
         date '+%a %b %e %H:%M:%S' */
        dcgettext(NULL, T_("%a %b %e %H:%M:%S"), LC_TIME),
        localtime(&tloc));
    printf("%s\n", time_buf);
    return(0);
}
```
For this C program, you can create localized message objects using the following steps:

1. Prepend /usr/gnu/bin to your PATH environment variable:

\$ **PATH=/usr/gnu/bin:\$PATH**

2. Extract messages from the source code into the message file template using the xgettext command:

\$ **xgettext -c"TRANSLATORS:" -k -k"\_" -k"N\_" -L"C" test\_gettext.c**

The messages.po file is created for the LC\_MESSAGES locale category. It contains the header information and the message strings including the explanatory comments for the translators. The following example shows an excerpt of the messages.po file:

#: test\_gettext.c:21 msgid "The first message"

```
msgstr ""
#: test_gettext.c:22
msgid "The second message"
msgstr ""
#: test_gettext.c:43
#, c-format
msgid "This is a test\n"
msgstr ""
#. TRANSLATORS:
#. First %d is replaced by a line number.
#. Second %d is replaced by a column number.
#. %s is replaced by a file name.
#: test_gettext.c:51
#, c-format
msgid "ERROR: invalid input at line %1$d, %2$d in %3$s\n"
msgstr ""
```
3. Create another .po file for the LC\_TIME locale category:

```
$ xgettext -c"TRANSLATORS:" -k -k"T_" -L"C" -o messages_t.po test_gettext.c
```
The messages t.po file is created for the LC TIME locale category.

4. Create portable message (.po) files which are specific to the translation language by using the msginit command.

For example, use the following command to create a portable file messages for the Japanese ja\_JP.UTF-8 locale:

```
$ msginit --no-translator --locale=ja_JP.UTF-8 \
 --input=messages.po
$ msginit --no-translator --locale=ja_JP.UTF-8 --input=messages_t.po \
--output-file=ja_t.po
```
The ja.po and ja t.po files are created.

- 5. Translate the created ja.po and ja\_t.po files.
- 6. Create the LC\_MESSAGES and LC\_TIME directories in the directory specified by the LOCALEDIR variable.

#### \$ **mkdir -p lib/locale/ja/LC\_MESSAGES lib/locale/ja/LC\_TIME**

- 7. Either create symbolic links or set the LANGUAGE variable:
	- Create symbolic links.

\$ **ln -s ja lib/locale/ja\_JP.UTF-8**

■ Set the LANGUAGE variable.

\$ **LANGUAGE=ja\_JP.UTF-8:ja** \$ **export LANGUAGE**

8. Create the message objects (.mo files).

\$ **msgfmt -o lib/locale/ja/LC\_MESSAGES/test\_gettext.mo ja.po** \$ **msgfmt -o lib/locale/ja/LC\_TIME/test\_gettext.mo ja\_t.po**

### **Message Object File Format**

The message object files are created in the following format:

/usr/lib/locale/locale/category/textdomain.mo

The path has several components:

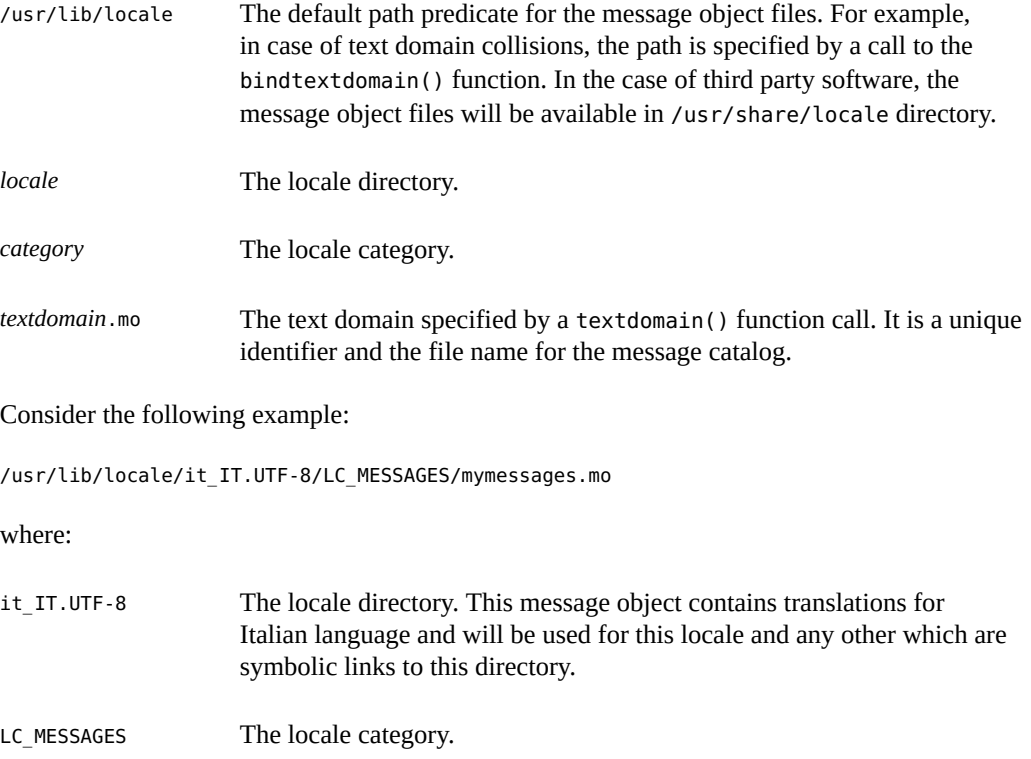

**Note -** Messages are usually in the LC\_MESSAGES and LC\_TIME categories.

mymessages The message catalog name.

### **Oracle Solaris and GNU-compatible gettext Interfaces**

The Oracle Solaris gettext APIs provide support for both Oracle Solaris and GNU-compatible message catalog files. However, some gettext APIs are specific to the GNU-compatible message catalog files. The Solaris and GNU-compatible gettext interfaces are as follows:

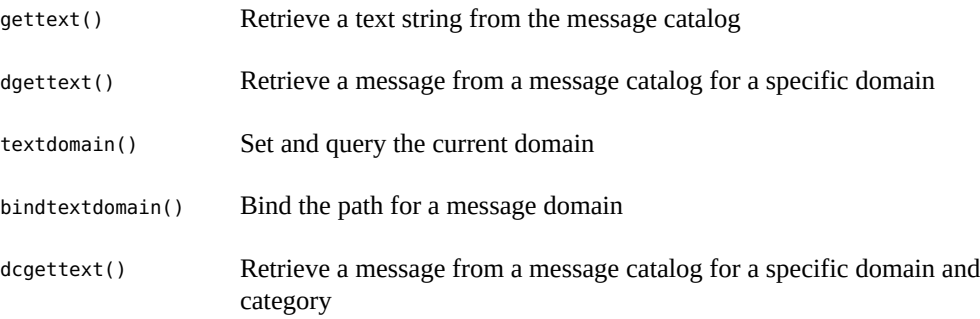

#### **GNU gettext Interfaces**

The gettext APIs that work only with GNU-compatible message catalog files are as follows:

- ngettext() Retrieve a text string from the message catalog and choose a plural form
- dngettext() Retrieve a text string from the message catalog for a specific domain and choose a plural form

bind\_textdomain\_codes@pecify the output codeset for message catalogs for a domain

dcngettext() Retrieve a text string from the message catalog for a specific domain and category and choose a plural form

For more information about GNU text message handling, see the [GNU gettext reference \(](http://www.gnu.org/software/gettext/manual/gettext.html)http: [//www.gnu.org/software/gettext/manual/gettext.html](http://www.gnu.org/software/gettext/manual/gettext.html)).

For more information about gettext functions, see the msgfmt(1), xgettext(1), and gettext(1) man pages.

### **Message Handling Tools**

The gettext provides functions and command-line tools to create and handle message object files. Oracle Solaris message objects have a different format from GNU gettext message objects. The Oracle Solaris variants of command-line tools to handle messages are as follows:

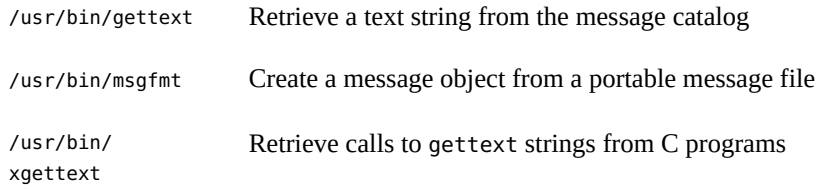

The GNU variants of the command-line tools to handle messages are as follows:

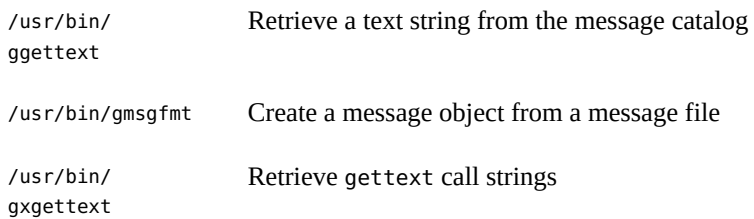

To distinguish from Oracle Solaris tools, the GNU variant tools are prefixed with the letter *g*, and are symbolic links to the /usr/gnu/bin directory. For example, /usr/bin/ggettext is a symbolic link to /usr/gnu/bin/gettext.

The GNU gettext tools are part of the text/gnu-gettext package, which also includes other utilities for processing message catalogs.

**Note -** The Python gettext implementation supports only the GNU gettext message object format. Therefore, for Python programs, you must create GNU compatible message objects.

For more information, see the  $mgcat(1)$ , [msgcmp](http://www.oracle.com/pls/topic/lookup?ctx=E86824-01&id=REFMAN1msgcmp-1) $(1)$ , and [msgmerge](http://www.oracle.com/pls/topic/lookup?ctx=E86824-01&id=REFMAN1msgmerge-1) $(1)$  man pages.

### <span id="page-27-0"></span>**X/Open catgets APIs**

The X/Open catgets tools and interfaces use numbers as keys to the message catalog. Therefore, you can have different translations for the same string by using an unique numeric identifier as a key. However, source code maintenance could be an issue. For example, when an English message is updated, gettext displays the updated English message in the localized environment until the updated translations are in place. This practice helps to identify the

messages that need to be updated. But, in the case of catgets, the localized environment continues to display the outdated translations unless the numeric key to the message is changed along with the updated English message.

**Note -** In Oracle Solaris the catgets APIs that have been added in the X/Open standard are not commonly used. Unless compliance with the X/Open standard is required, use gettext APIs and tools.

The X/Open catgets interfaces for handling messages are as follows:

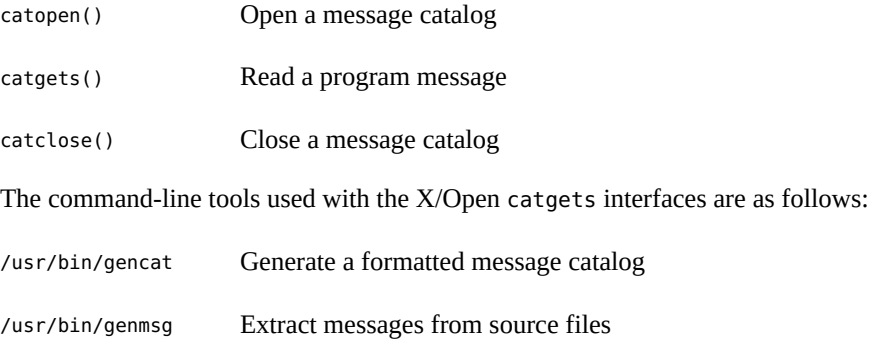

### <span id="page-28-0"></span>**Converting Codesets**

In systems, characters are represented as unique scalar values. These scalar values are handled as bytes or byte sequences. The *coded character set* is the character set plus the mappings between the characters and the corresponding unique scalar values. These unique scalar values are called *codeset*. For example, 646 (also called US-ASCII) is a codeset as per the ISO/IEC 646:1991 standard for the basic Latin alphabet. The following table shows other examples of codesets:

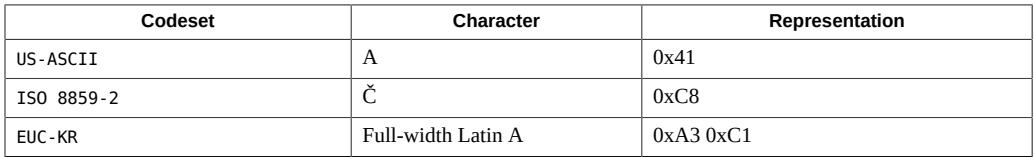

The Unicode standard adds another layer and maps each character to a *code point*, which is a number between 0 and 1,114,111. This number is represented differently in each of the Unicode encoding forms, such as UTF-8, UTF-16, or UTF-32. For example:

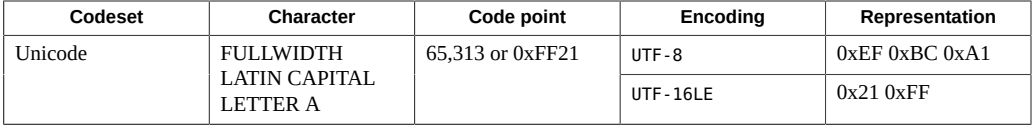

**Note -** A codeset is also referred to as an *encoding*. Even though, there is a distinction between these terms, *codeset* and *encoding* are used interchangeably.

Code conversion or codeset conversion means converting the byte or byte sequence representations from one codeset to another codeset. A common approach to conversion is to use the iconv() family of functions. Some of the terms used in the area of code conversion and iconv() functions are as follows:

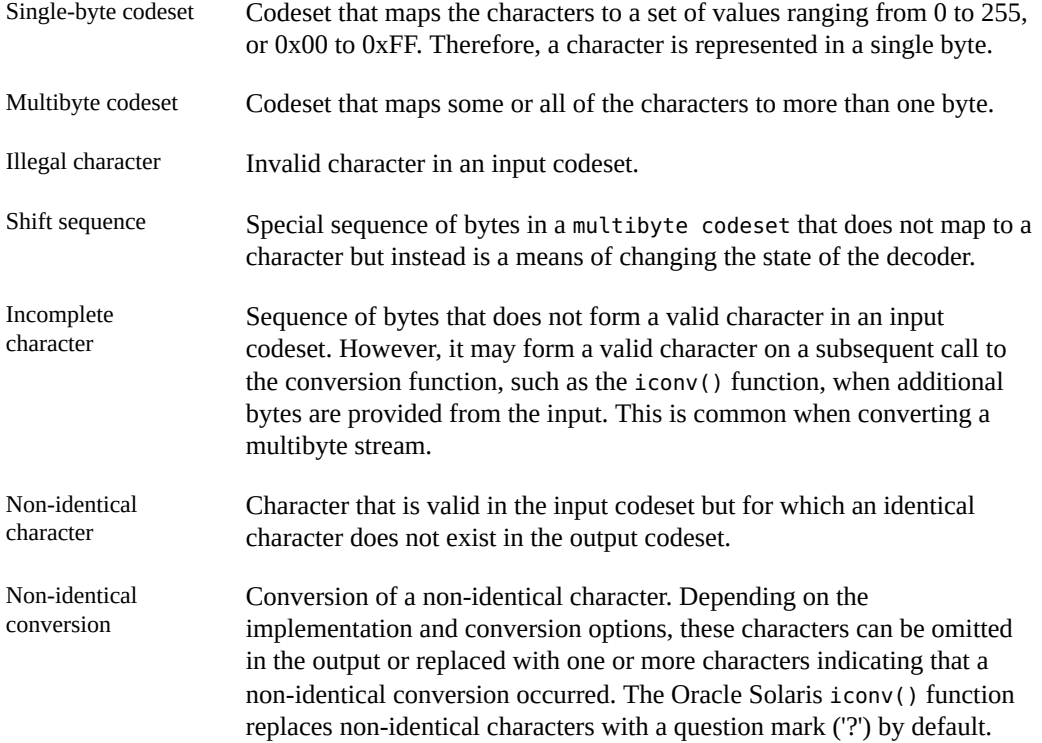

# <span id="page-29-0"></span>**Converting Codesets by Using iconv Functions**

The iconv() functions available in the libc library for code conversion are described as follows:

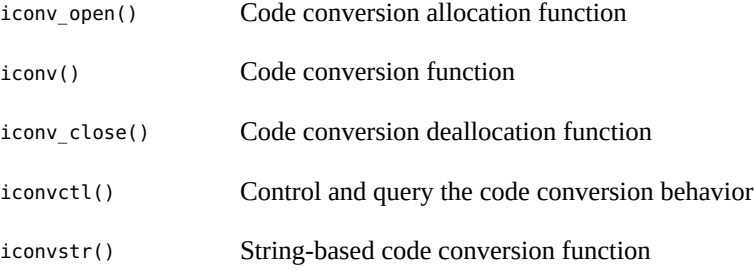

iconv() functions enable the code conversion of characters or a sequence of characters from one codeset to another. The iconv\_open() function supports various codesets. You can display information about supported codesets and their aliases currently available on a system by running the following command:

#### \$ **iconv -l**

Because iconv modules come in multiple packages, you can extend the default list of available conversions by installing additional packages. The default installation includes the system/ library/iconv/utf-8 package, which covers the basic set of iconv modules for conversions among UTF-8, Unicode, and other selected codesets.

You can install additional packages by using the Package Manager application or the pkg command. If you are using the Package Manager for installation, the additional packages are available in the System/Internationalization category. If you are using the pkg command, use the system/library/iconv/\* name pattern for installation.

The iconv conversion modules are in the form of fromcode%tocode.so and must be present in the iconv module library under the /usr/lib/iconv directory for the iconv functions to use them. Therefore, you cannot convert between any two codesets listed by the iconv -l command. When all the iconv packages are installed and a required module is not available, you can do a two-step conversion using a Unicode encoding, for example, UTF-32, as an intermediary codeset. Alternately, you can develop a custom conversion module. To create custom iconv conversion modules use the geniconvtbl utility. For information about the input file format for the geniconvtbl utility, see the geniconvtbl(4) man page.

#### **EXAMPLE 9** Creating Conversion Descriptor Using iconv\_open()

The following code fragment shows how to use the iconv\_open() function for converting the string złoty (currency of Poland) from the single-byte ISO 8859-2 codeset to UTF-8. In order to perform the conversion with iconv, you need to create a conversion descriptor with a call to the iconv open() function and verify that the call was successful.

#include <iconv.h> #include <stdio.h>

```
iconv_t cd;
 :
cd = iconv open("UTF-8", "ISO8859-2");if (cd == (iconv t)-1) {
    (void) fprintf(stderr, "iconv_open() failed");
     return(1);
}
```
The target codeset is the first argument to the iconv open() function.

**EXAMPLE 10** Conversion Using iconv()

The following code fragment shows how to convert one codeset to another using the iconv() function.

Before the actual conversion, certain variables need to be in place to hold the information returned by the iconv call, such as the output buffer, number of bytes left in the input and output buffers, and so on.

The L WITH STROKE character is represented as 0xB3 in hexadecimal, in the ISO 8859-2 codeset. Therefore, the input buffer (inbuf), which holds the input string, is set for illustrational purposes to z\xB3oty. The contents of inbuf would be a result of reading a stream or a file.

```
#include <iconv.h>
#include <stdio.h>
#include <errno.h>
    :
int ret;
char *inbuf;
size t inbytesleft, outbytesleft;
char outbuf[BUFSIZ];
char *outbuf_p;
inbuf = "z\xB3oty";inbytesleft = 5; \frac{1}{2} /* the size of the input string */
```
For the output buffer to hold the converted string, at least 6 bytes are needed. The L WITH STROKE character is converted to Unicode character LATIN SMALL LETTER L WITH STROKE, represented as a two-byte sequence 0xC5 0x82 in UTF-8.

Because in most cases, the actual size of the resulting string is not known before the conversion, make sure to allocate the output buffer with enough extra space. The BUFSIZ macro defined in stdio.h is sufficient in this case.

outbytesleft = BUFSIZ;  $outbuf_p = outbuf;$ 

This conversion call uses the conversion descriptor cd from the previous example.

```
ret = iconv(cd, &inbuf, &inbytesleft, &outbuf_p, &outbytesleft);
```
After the call to iconv, you need to check whether it succeeded. If it was successful and there is still space in the output buffer, you need to terminate the string with a null character.

```
 if (ret != (size_t)-1) {
           if (outbytesleft == 0) {
                   /* Cannot terminate outbuf as a character string; error return */
                    return (-1);
           }
           /* success */
          *outbuf p = ' \0;
: 100 million
  }
```
If the call is successful, the outbuf will contain the string in the UTF-8 codeset in hexadecimal notation \x7a\xc5\x82\x6f\x74\x79, or z\xc5\x82oty. The inbuf will now point to the end of the converted string. The inbytesleft will be 0. The outbytesleft is decremented by 6, which is the number of bytes put to the output buffer. The outbuf\_p points to the end of the output string in outbuf.

If the call fails, check the errno value to handle the error cases as shown in the following code fragment:

```
if (ret != (size t)-1)) {
          if (errno == EILSEQ) {
                  /* Input conversion stopped due to an input byte that
                   * does not belong to the input codeset.
                   */
Service State State
          } else if (errno == E2BIG) {
                  /* Input conversion stopped due to lack of space in
                   * the output buffer.
                   */
Service State State
          } else if (errno == EINVAL) {
                  /* Input conversion stopped due to an incomplete
                   * character or shift sequence at the end of the
                   * input buffer.
*/
Service State State
          }
  }
```
Finally, deallocate the conversion descriptor and any memory associated with it.

iconv\_close(cd);

# <span id="page-33-0"></span>**Functions for Converting Between Unicode Codesets**

Functions available for converting between any two of the Unicode encoding forms UTF-8, UTF-16, and UTF-32 are described in the following man pages:

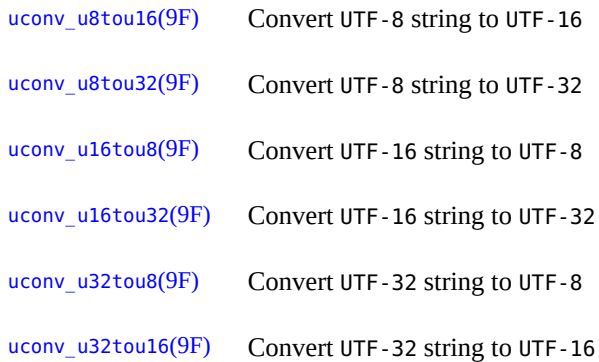

# <span id="page-33-1"></span>**Processing UTF-8 Strings**

Functions available for processing Unicode UTF-8 strings are described in the following man pages:

|                 | u8_textprep_str(9F) String-based UTF-8 text preparation |
|-----------------|---------------------------------------------------------|
| u8 strcmp(9F)   | UTF-8 string comparison function                        |
| u8 validate(9F) | Validate UTF-8 characters and calculate the byte length |

Note - Use the u8 textprep str() function to convert a UTF-8 string to uppercase or lowercase as well as to apply one of the Unicode normalization forms. For more information, see <http://unicode.org/reports/tr15/>.

### <span id="page-33-2"></span>**Handling Characters and Character Strings**

Character codes used for handling characters and character strings can be categorized into two groups:

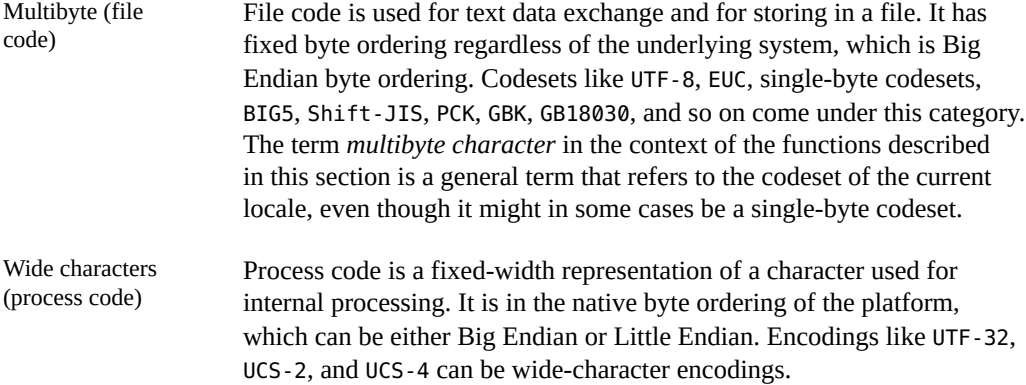

Conversion between multibyte data and wide-character data is often necessary. When a program takes input from a file, the multibyte data in the file is converted into wide-character process code by using input functions like fscanf() and fwscanf() or by using conversion functions like mbtowc() and mbsrtowcs() after the input. To convert output data from wide-character format to multibyte character format, use output functions like fwprintf() and fprintf() or apply conversion functions like wctomb() and wcsrtombs() before the output.

Functions for handling characters, wide characters, and corresponding data types are described in the following sections.

# <span id="page-34-0"></span>**Character Types and Definitions**

The ISO/IEC 9899 standard defines the term "wide character" and the wchar\_t and wint\_t data types.

- A wide character is a representation of a single character that fits into an object of type wchar\_t.
- The wchar t is an integer type capable of representing all characters for all supported locales.
- The wint t is an integer type capable of storing any valid value of wchar t or WEOF.
- A *wide-character string* (also *wide string* or *process code string*) is a sequence of wide characters terminated by a *null* wide character code.

**Note -** The ISO/IEC 9899 standard does not specify the form or the encoding of the contents for the wchar t data type. Because it is an implementation-specific data type, it is not portable. Although many implementations use some Unicode encoding forms for the contents of the wchar t data type, do not assume that the contents of wchar t are Unicode. Some platforms use UCS-4 or UCS-2 for their wide-character encoding.

In Oracle Solaris, the internal form of wchar t is specific to a locale. In the Oracle Solaris Unicode locales, wchar t has the UTF-32 Unicode encoding form, and other locales have different representations.

Fore more information, see stddef.h[\(3HEAD\)](http://www.oracle.com/pls/topic/lookup?ctx=E86824-01&id=REFMAN3Fstddef.h-3head) and wchar.h[\(3HEAD\)](http://www.oracle.com/pls/topic/lookup?ctx=E86824-01&id=REFMAN3Fwchar.h-3head) man pages.

# <span id="page-35-0"></span>**Integer Coded Character Classification Functions**

The following functions are used for character classification and return a non-zero value for true, and 0 for false. With the exception of the isascii() function, all other functions are locale sensitive, specifically for the LC\_CTYPE category of the current locale.

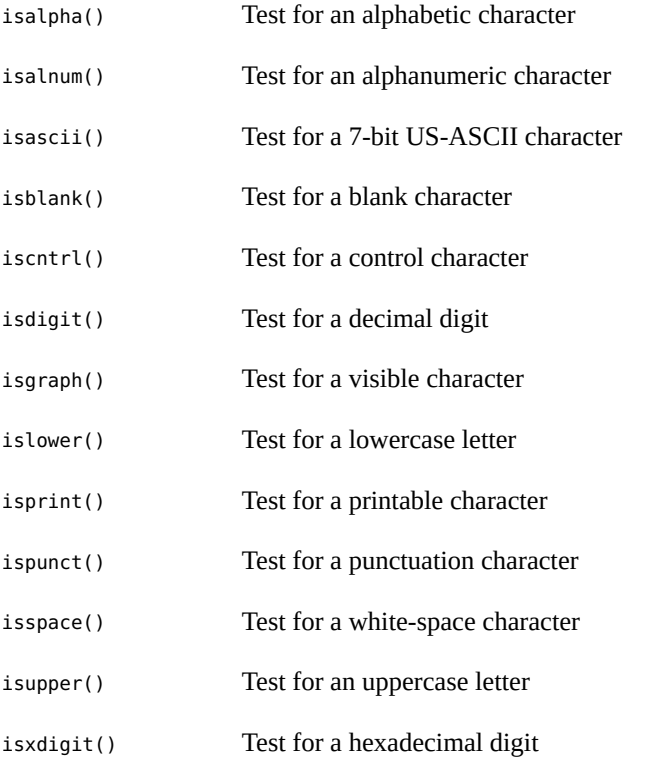

These functions should not be used in a locale with a multibyte codeset, such as UTF-8. Use the wide-character classification functions described in the following section for multibyte codesets.

The behavior of some of these functions also depends on the compiler options used at compile time. The [ctype](http://www.oracle.com/pls/topic/lookup?ctx=E86824-01&id=REFMAN3Actype-3c)(3C) man page describes the "Default" and "Standard conforming" behaviors

for isalpha(), isgraph(), isprint(), and isxdigit() functions. For example, isalpha() function is defined as follows:

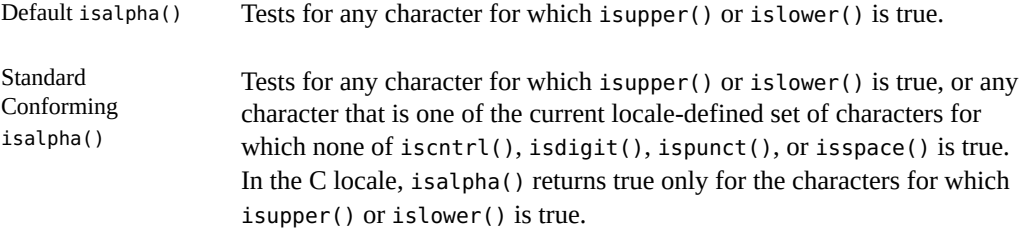

This has consequences for languages or alphabets which have no case for its letters (also called unicase), such as Arabic, Hebrew or Thai. For alphabetic characters such as aleph (0xE0) in the Hebrew legacy locale he\_IL.ISO8859-8, the functions isupper() and islower() always return false. Therefore, even the isalpha() function always returns false. If compiler options are enabled for the standard conforming behavior, the isalpha() function returns true for such characters. For more information, see the [isalpha](http://www.oracle.com/pls/topic/lookup?ctx=E86824-01&id=REFMAN3Aisalpha-3c)(3C) and [standards](http://www.oracle.com/pls/topic/lookup?ctx=E86824-01&id=REFMAN5standards-5)(5) man pages.

See also the [Oracle Developer Studio 12.6: C User's Guide](https://docs.oracle.com/cd/E77782_01/html/E77788/bjapp.html#OSSCGbjate), [ctype](http://www.oracle.com/pls/topic/lookup?ctx=E86824-01&id=REFMAN3Actype-3c)(3C), and [SUSv3](http://www.oracle.com/pls/topic/lookup?ctx=E86824-01&id=REFMAN5susv3-5)(5) man pages.

# <span id="page-36-0"></span>**Wide-Character Classification Functions**

The following man pages describe functions that classify wide characters and return a non-zero value for TRUE, and 0 for FALSE. These functions check the given wide character against named character classes, such as alpha, lower, or jkana, which are defined in the LC\_CTYPE category of the current locale. Therefore, these functions are locale sensitive.

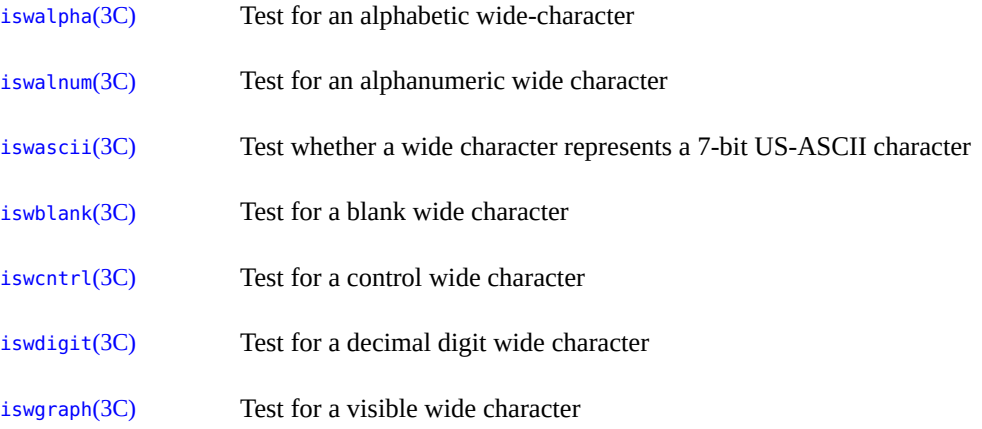

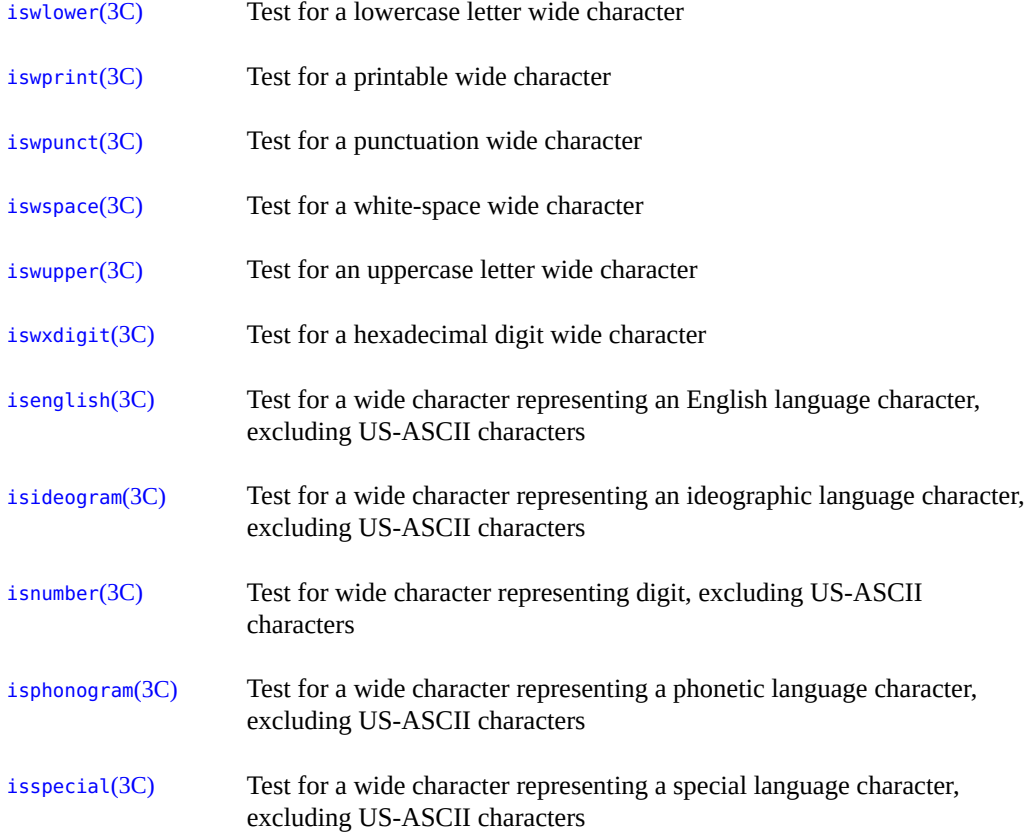

The following character classes are defined in all the locales:

- alnum
- alpha
- blank
- cntrl
- digit
- graph
- lower
- print
- punct
- space
- upper
- xdigit

The isenglish(), isideogram(), isnumber(), isphonogram(), and isspecial() are legacy Oracle Solaris specific wide-character classification functions. The character classes for these functions are defined only in the following Asian locales: ko\_KR.EUC, zh\_CN.EUC, zh\_CN.GBK, zh CN.GB18030, zh HK.BIG5HK, zh TW.BIG5, and zh TW.EUC and their variants. The return values will always be false when used in other locales including Unicode locales.

You can to query for a specific character class in a generic way by using the following functions:

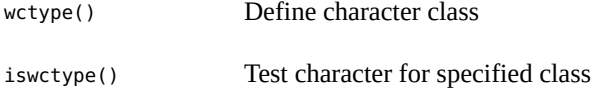

**EXAMPLE 11** Querying Character Class of a Wide Character

In the following example, calls to the iswctype() and wctype() functions are used to check whether the given Unicode character belongs to the jhira character class . The jhira character class is from Japanese Hiragana script.

```
 wint_t wc;
  int ret;
  setlocale(LC_ALL, "ja_JP.UTF-8");
  /* "\xe3\x81\xba" is UTF-8 for HIRAGANA LETTER PE */
 ret = mbtowc(\&wc, "\xe3\x81\xba", 3);
 if (ret == (size t) -1) {
          /* Invalid character sequence. */
: 100 minutes
  }
  if (iswctype(wc, wctype("jhira"))) {
          wprintf(L"'%c' is a hiragana character.\n", wc);
  }
```
The example will produce the following output:

ぺ is a hiragana character.

# <span id="page-38-0"></span>**Character Transliteration Functions**

The following functions serve for mapping characters between character classes (character transliteration). If a mapping for a character is in the character class of the current locale, the functions return a transliterated character. These functions are locale sensitive.

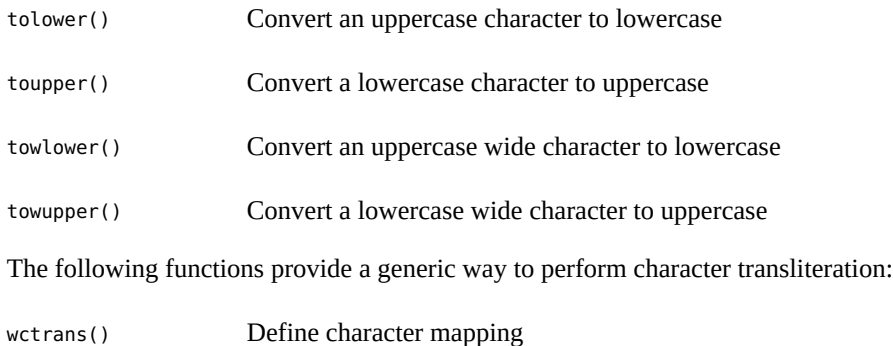

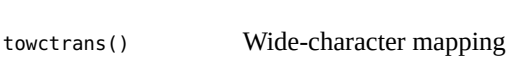

For more information about related functions for Unicode strings, see ["Processing UTF-8](#page-33-1) [Strings" on page 34.](#page-33-1)

#### **EXAMPLE 12** Transliteration of a Wide Character

The following code fragment shows how to use the towupper() function for transliterating a Unicode wide character to uppercase.

```
 wint_t wc;
 int ret;
 setlocale(LC_ALL, "cs_CZ.UTF-8");
 /* "\xc5\x99" is UTF-8 for LATIN SMALL LETTER R WITH CARON */
 ret = mbtowc(&wc, "\xc5\x99", 2);
if (ret == (size t)-1) {
         /* Invalid character sequence. */
         :
 }
 wprintf(L"'%c' is uppercase of '%c'.\n", towupper(wc), wc);
```
The example will produce the following output:

Ř is uppercase of ř.

# <span id="page-39-0"></span>**String Collation**

The following functions are used for string comparison based on the collation data of the current locale:

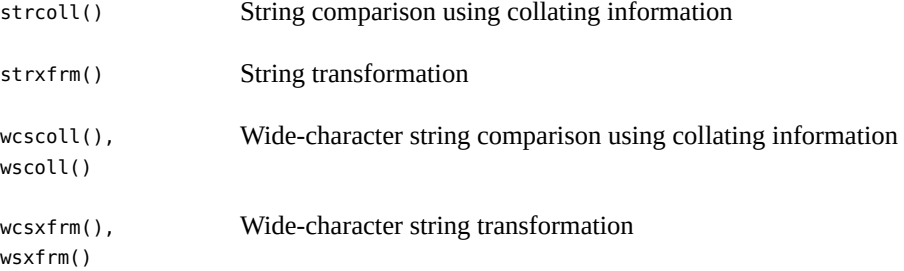

For better performance when sorting large lists of strings, use the strxfrm() and strcmp() functions instead of the strcoll() function, and the wcsxfrm() and wcscmp() functions instead of the wcscoll() function.

When using the strxfrm() and wcsxfrm() functions, note that the format of the transformed string is not in a human-readable form. These functions are used as input to the strcmp() and wcscmp() function calls respectively.

For more information, see the [strcmp](http://www.oracle.com/pls/topic/lookup?ctx=E86824-01&id=REFMAN3Astrcmp-3c)(3C) and [wcscmp](http://www.oracle.com/pls/topic/lookup?ctx=E86824-01&id=REFMAN3Awcscmp-3c)(3C) man pages.

# <span id="page-40-0"></span>**Conversion Between Multibyte and Wide Characters**

The following functions are used for conversion between the codeset of the current locale (multibyte) and the process code (wide-character representation).

These functions are locale sensitive and depend on the LC\_CTYPE category of the current locale. They return the same error on incomplete characters and illegal characters. For more information about illegal characters and incomplete characters, see ["Converting](#page-28-0) [Codesets" on page 29.](#page-28-0)

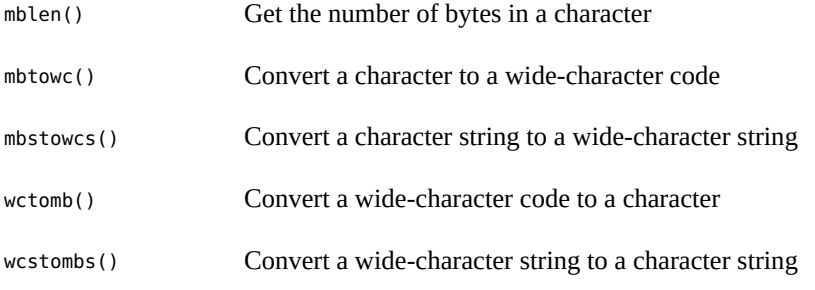

The following functions are restartable, and can be used to handle incomplete character cases. These cases occur when an incomplete character reported from the previous call along with the additional bytes of the current call is a valid character. In order to store the state information required for this kind of processing, the functions either use a user-provided or an internal state structure of type mbstate t. The mbsinit() function is used to detect whether an mbstate t structure is in an initial state.

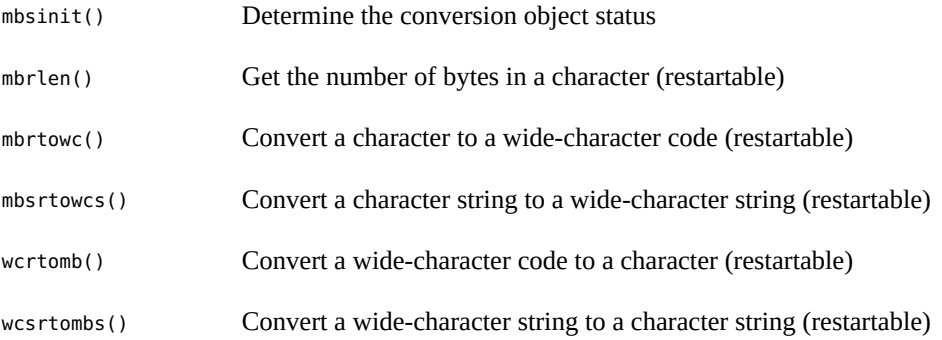

The following functions are used for conversion between the codeset of the current locale and the process code. They determine whether the integer-coded character is represented in singlebyte. If not, they return EOF and WEOF respectively.

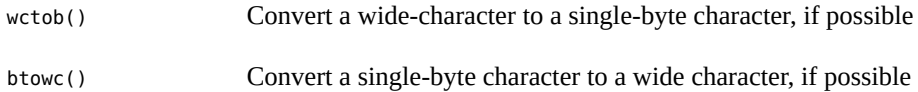

# <span id="page-41-0"></span>**Wide-Character Strings**

The following functions are used to handle wide-character strings:

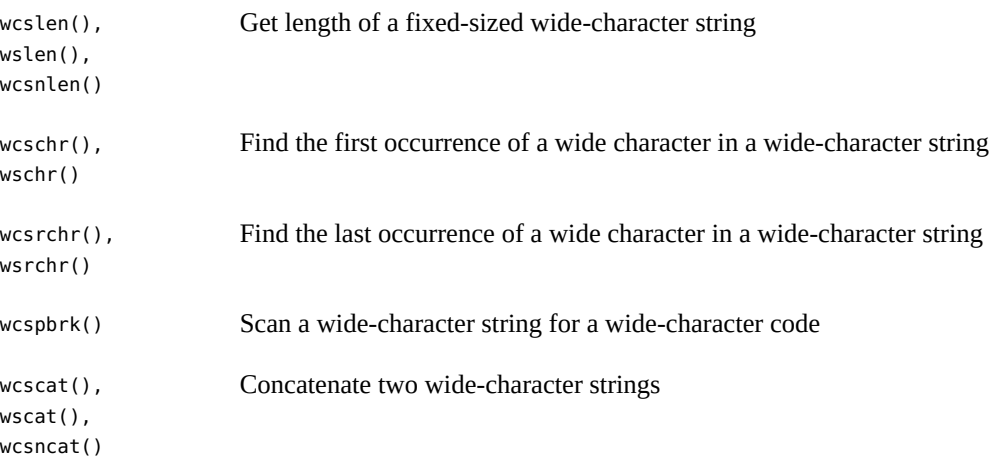

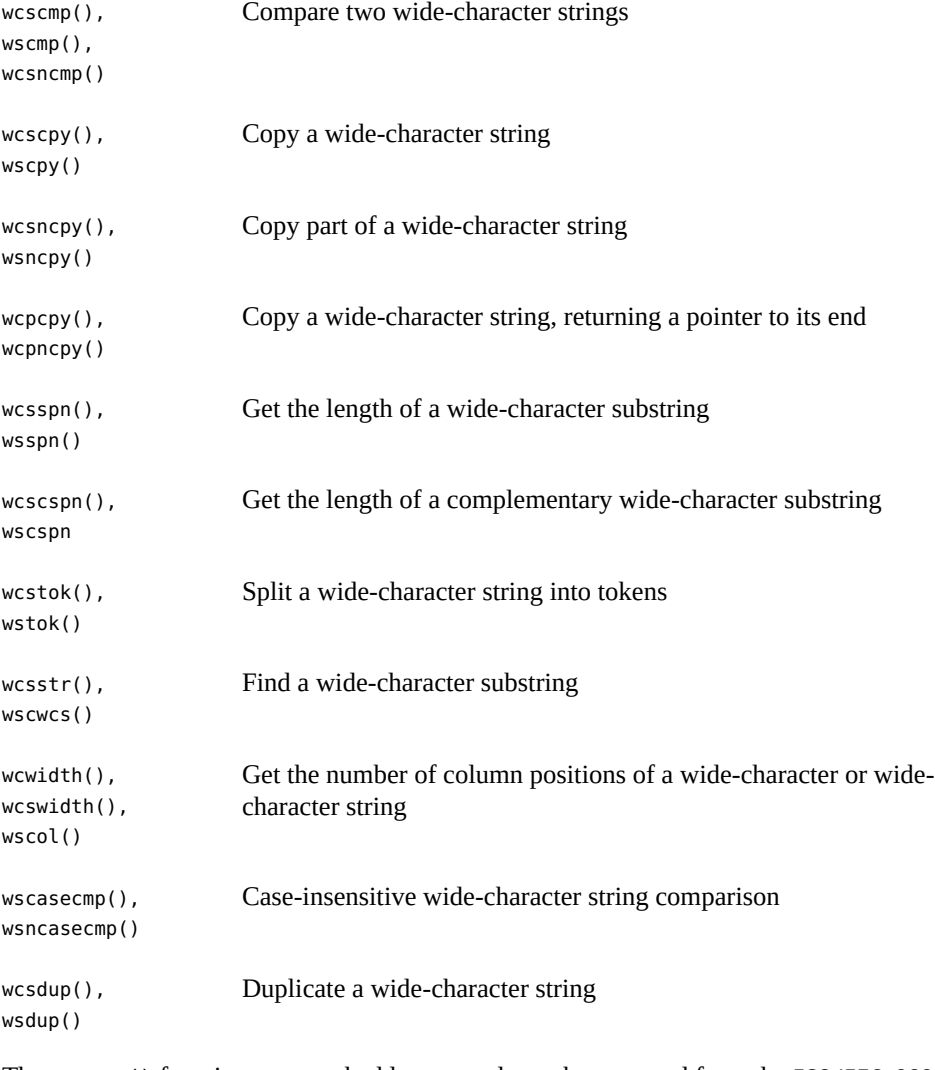

The wcswcs() function was marked legacy and may be removed from the ISO/IEC 9899 standard in the future. Use wcsstr() function instead.

The functions for converting wide characters to numbers are as follows:

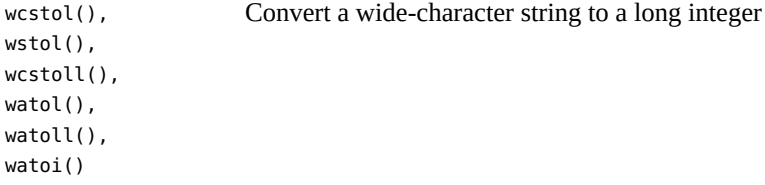

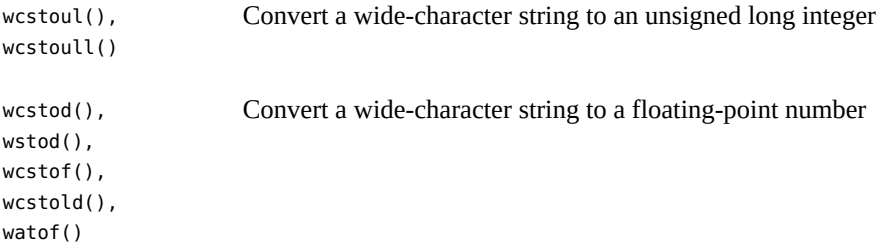

The following man pages describe functions that list the in-memory operations with wide characters. They are wide-character equivalents of functions like memset(), memcpy(), and so on. These functions are not affected by the locale and all wchar\_t values are treated identically.

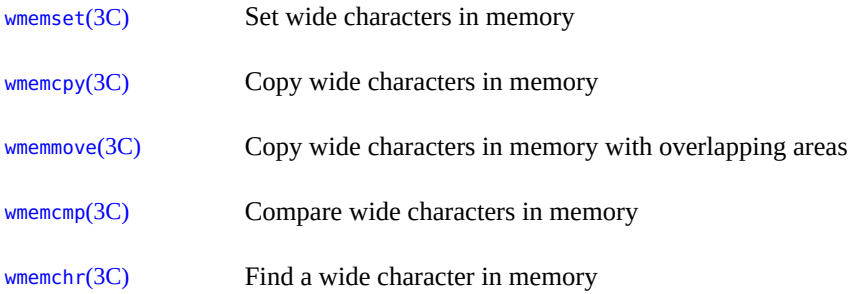

# <span id="page-43-0"></span>**Wide-Character Input and Output**

The following functions are used for wide-character input and output. These functions perform implicit conversion between file code (multibyte data) and internal process code (widecharacter data).

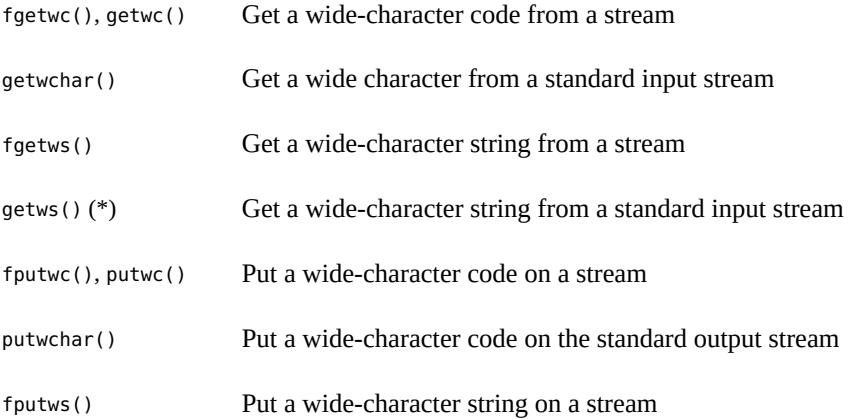

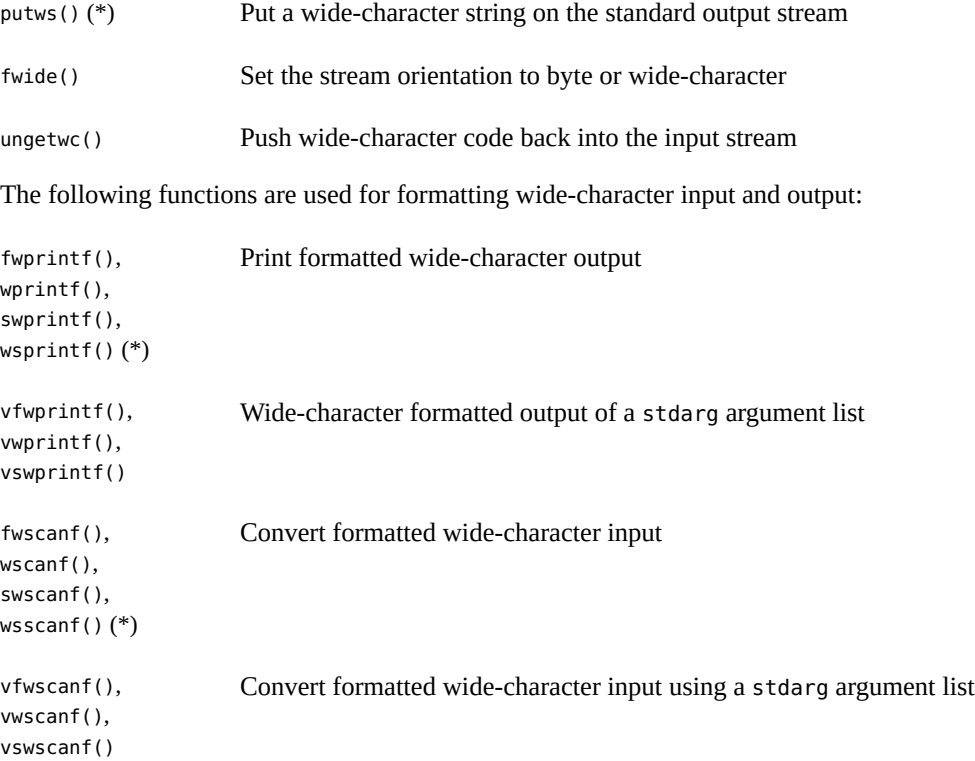

The functions marked with (\*) were added to Oracle Solaris before the UNIX 98 standard that introduced the Multibyte Support Extension (MSE). They require inclusion of the widec.h header instead of the default wchar.h.

# <span id="page-44-0"></span>**Using Regular Expressions**

The following functions are used for matching filename patterns and regular expressions:

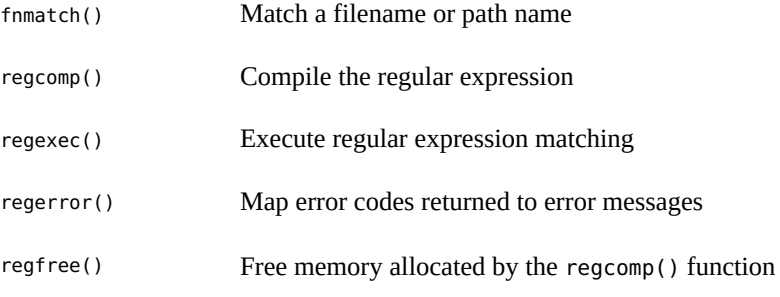

Internationalizing and Localizing Applications in Oracle Solaris • March 2019